## **O que acontece quando um produto é retirado de um pedido com abatimento?**

Esta documentação aplica-se apenas à versão 23 do WinThor, a qual a PC Sistemas oferece suporte. Para atualizar o WinThor [clique aqui.](http://tdn.totvs.com/pages/viewpage.action?pageId=128682791) 

Ao gravar um pedido, o valor do abatimento é distribuído entre os itens. Quando um produto ou mais são excluídos do pedido de venda, é realizada redistribuição do valor do abatimento entre os produtos que ficaram no pedido. Segue exemplo:

Foi gravado um pedido com três produtos e um valor de abatimento igual a **R\$ 30,00** distribuído entre eles;

⊗

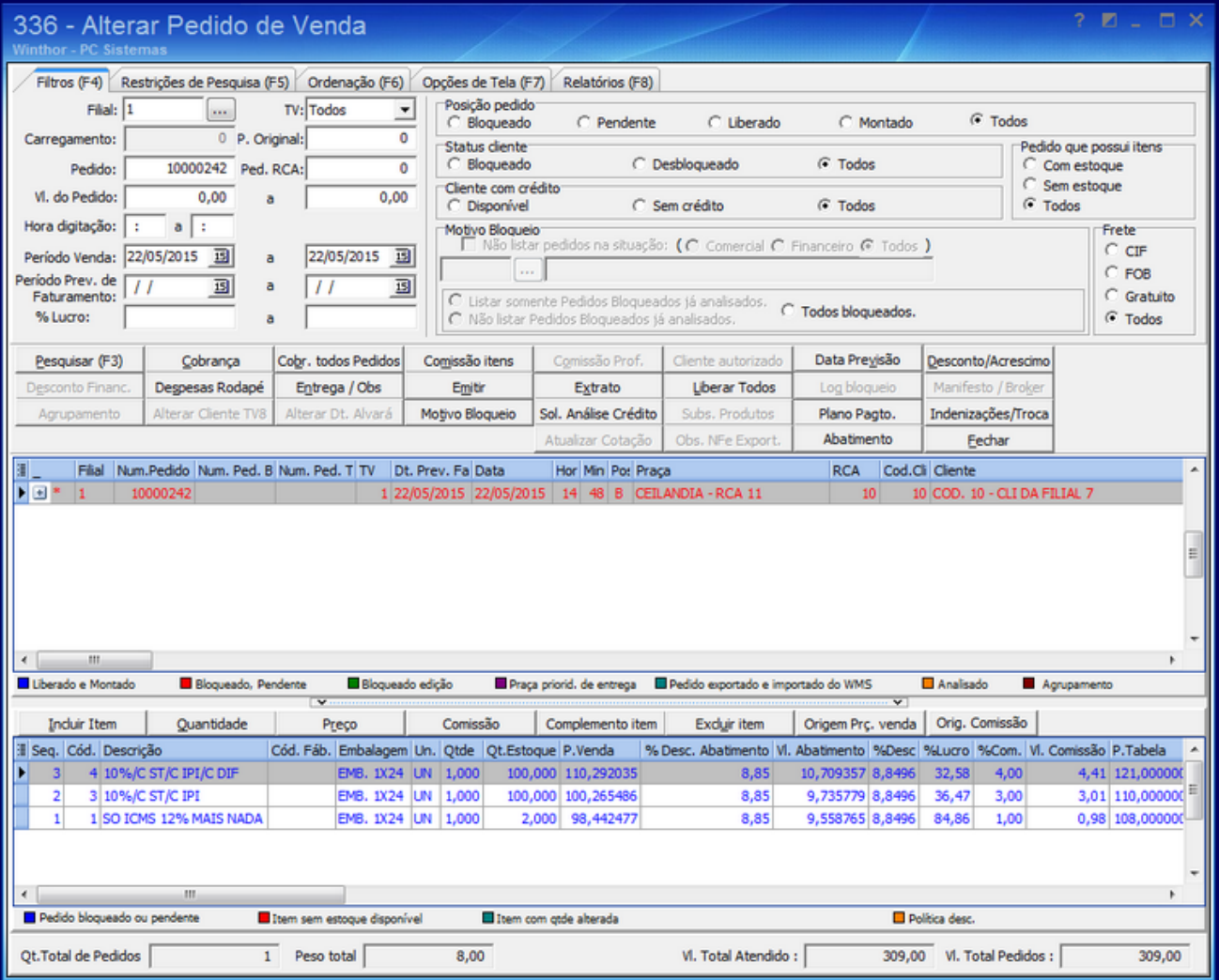

Excluído um item, o pedido ficou com dois produtos e o valor de **R\$ 30,00** redistribuído entre eles.

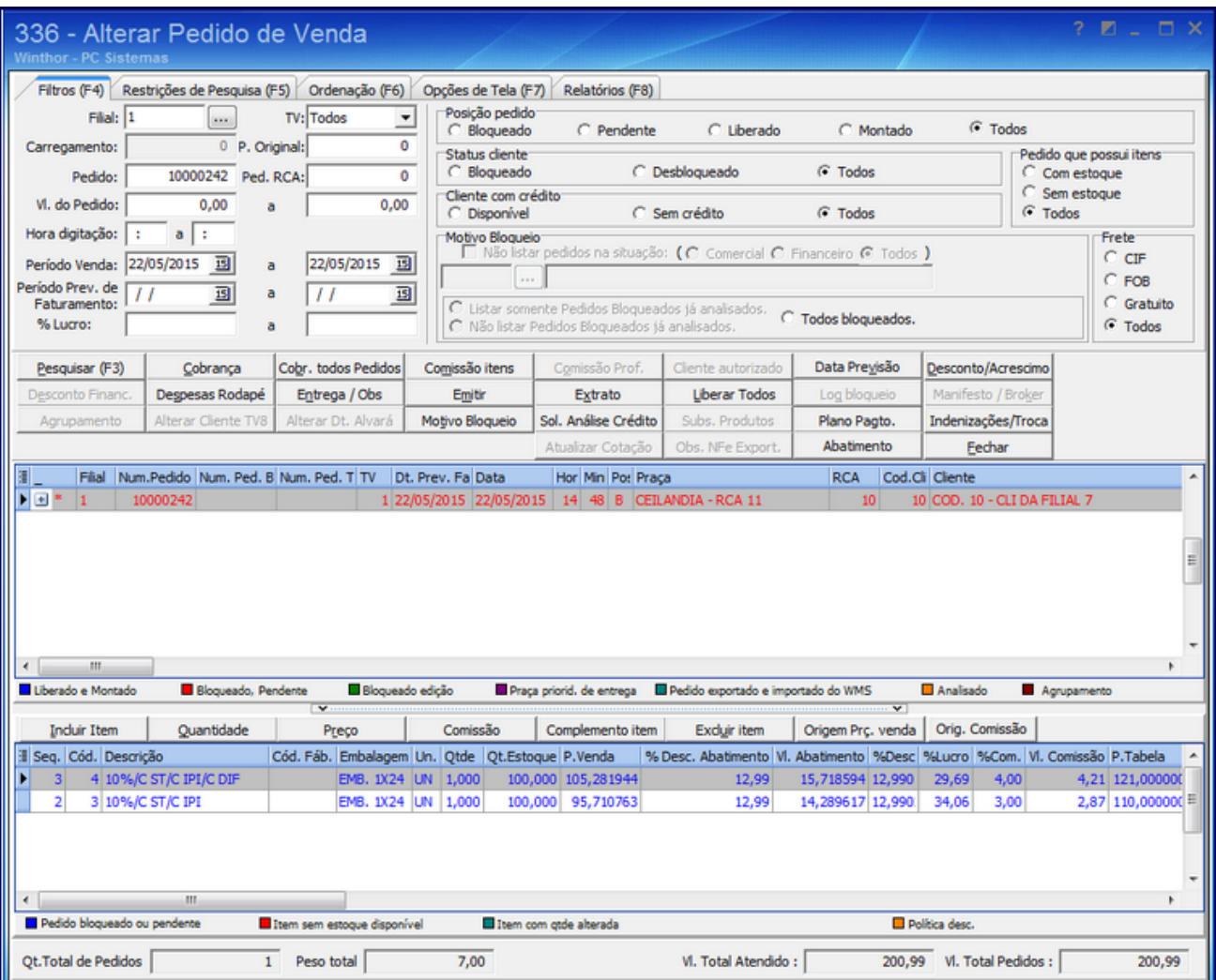